#### **JMRI Part 3 – Automation 6 th to 8th November 2021.**

Here are the details for the "JMRI Automation" course which will take place in the "Goods Shed" meeting room at the Rushden Transport Museum & Railway, Rushden Station, Northamptonshire, over the weekend  $6<sup>th</sup>$  to  $8<sup>th</sup>$  November 2021.

**Please note that all dates are subject to Covid restrictions, and the course will be postponed again if it is not safe to run it on the planned date. We will put in place any Covid safety procedures recommended by the Government at the time.**

**If you already have a booking for any previous course date which could not take place due to Covid, your booking will be honoured for this course, you do NOT need to book again. Please just let us know that you will be coming, so we can keep track of numbers.**

**The catering details listed here may be subject to change, depending on any Covid restrictions and your safety.**

This is the third of our three JMRI courses, a weekend for those already familiar and fluent with the use of JMRI Panel Pro Layout Editor.

The course will run over the weekend with arrivals from 4pm on Friday afternoon  $5<sup>th</sup>$  November to about 5pm on Sunday afternoon  $7<sup>th</sup>$  November.

For those who arrive on Friday evening from 4pm onwards, we can get ahead with updating JMRI, getting connected to the layout, reviewing what you hope to get from the course, and any quick revision of topics from the previous courses.

On Saturday and Sunday, the venue will be open from about 8am for tea, coffee and bacon butties, with the course starting at 9am on each day.

In addition to the weekend course, there is an optional follow-on practical workshop day on Monday 8<sup>th</sup> November. This day is a practical workshop for you to apply the knowledge learnt over the weekend, with the assistance of the tutors. If you have your own hardware that you want to work on with JMRI, we can also assist with that on the Monday.

Your course tutors will be Pete Brownlow and Chris Noble. We will limit numbers to make sure everyone gets good value from the weekend.

As a pre-requisite you should have attended our parts  $1 \& 2$  JMRI Panel Pro courses, or be fluent with that level of knowledge, including drawing a layout diagram in the Layout Editor, setting up turnouts & sensors, turnout feedback, linking from a Layout Editor Panel to the physical layout for turnouts and sensors, the concept of internal sensors, the use of blocks and block detection, creating logic using Logix, as well as signalling and signal mast logic.

#### **Topics covered will include:**

- Automation pre-requisites
- Automation with scripting
- YAAT Yet Another Auto-Train
- Automation using dispatcher
- Sections and transits
- Manual and auto-trains
- Transit actions
- Speed calculations
- Stopping trains at the right place
- Creating a timetable/sequence
- Driving dispatcher from scripts
- Mixing manual movements with auto-trains
- Locomotive speed profiling

It is not a requirement for this course for you to be an expert computer programmer, nor can we teach you to be one in one weekend! However, a basic understanding of scripting in JMRI, and how scripts are invoked from JMRI (as covered in the Part 2 course) will be useful.

We will use CBUS as an example layout connection for practical sessions and demonstrations, but the principles learnt can be applied to using JMRI with any system.

If you have your own hardware, using CBUS or any other system, that you wish to use with JMRI, then please feel free to bring it along if you wish, and we can work with you using that during the Monday workshop session.

However facilities will be provided for you to link in to our CBUS demo layout at the course, which is preferable during the main course weekend, as the course material refers to the demo layout with examples for you to try.

This is a practical course so that you can have a go on your own computer as we go along.

------------------------------------------------------------------------------------------------------------------------

The course fee is £115, including a lunch in the RHTS buffet car on each full course day.

The fee for the optional extra Practical workshop day is £54, including lunch.

To [b](mailto:eastmids@merg.org.uk)ook your place, please fill in the enrolment form and email to bookings@rmeuk.com

# **What to bring**

Chris Langdon has kindly agreed for his "Missenden St Mary's" layout to be available for the course. This will be set up in the course room and we will all be able to connect to it via a wireless network connection to the CBUS layout control.

All you need to bring is your computer. A laptop is ideal. We can also accommodate a desktop computer, but you will need to bring your own screen, keyboard and mouse. JMRI will work on Windows, MAC or Linux. Mains power and Wi-Fi will be available.

Ideally you should have JMRI already installed on your laptop and ready to go. We will advise you of which revision is best to install for the course a week or two before the date.

For laptop users, please bring also bring a mouse as some of the operations in the JMRI layout editor are very fiddly to do using a touchpad.

For the Monday workshop session, feel free to bring any DCC command stations or layout control hardware that you would like to use with JMRI.

### **The Course Venue**

**The Goods Shed Rushden Station Rushden Northamptonshire NN10 0AW**

Rushden Historic Transport Society (RHTS) are based at the restored Rushden Station. They recently acquired the historic goods shed across the road, it having previously been in use as a council depot, which now forms part of the Rushden Transport Museum and Railway. See [www.rhts.co.uk](http://www.rhts.co.uk/) for more information.

Parking is available directly outside.

If you would like to come by train, the nearest main line railway station is Wellingborough. We can arrange to collect you from the station.

There is a fully compliant wheelchair ramp to the venue.

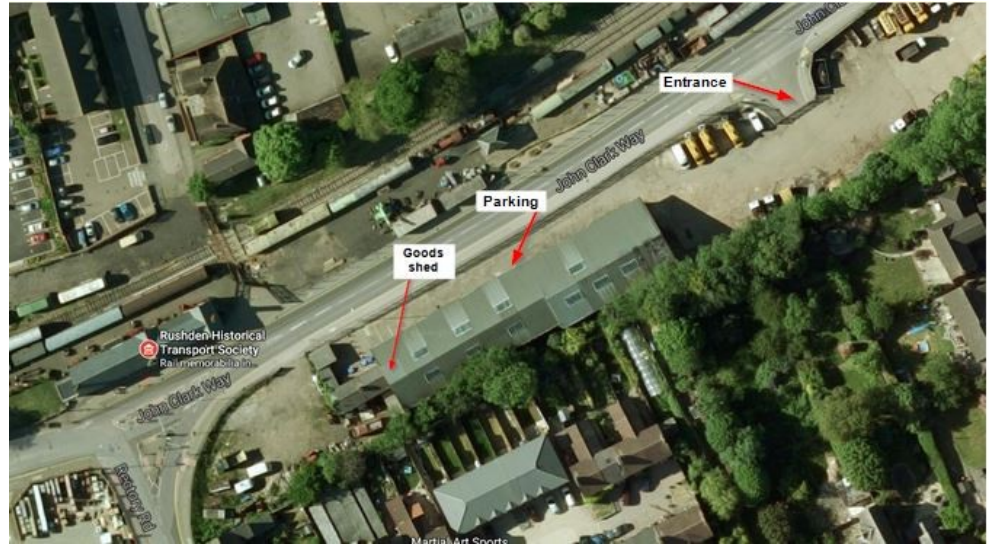

Please let us know if you have any mobility requirements, so that we can ensure that all your needs are met.

If you need more information about accessibility, please get in touch.

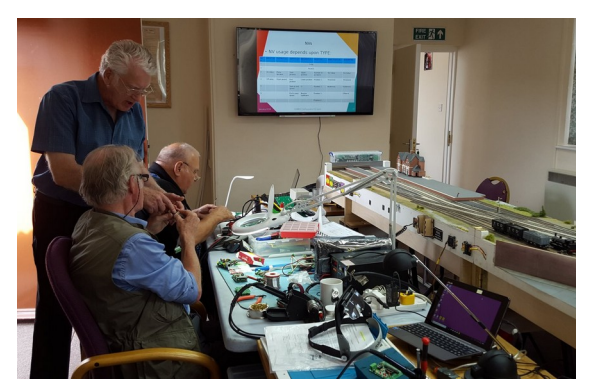

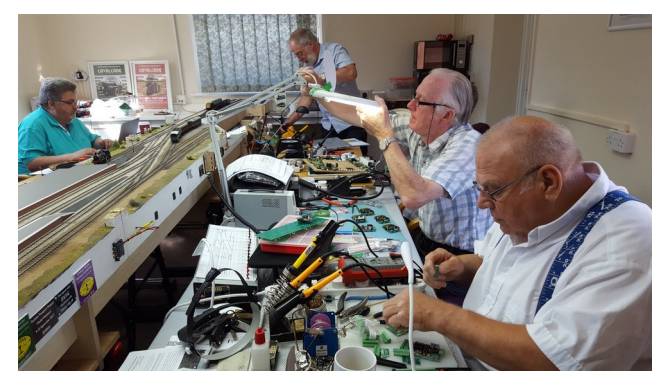

These photos were taken at a recent CBUS course. For JMRI we won't be expecting the chaos of tools, soldering irons and circuit boards, just a line of laptops!

# **Local Accommodation**

The course fee does not include overnight accommodation so, unless you live locally enough to travel each day, you will need to book your own hotel.

Here is a list of some local hotels. This list is not exhaustive, and was compiled pre-Covid 19, so some things may have changed and the inclusion or not of a hotel on this list does not imply any particular recommendation or otherwise.

You can also try online booking websites such as trip advisor, laterooms.com, booking.com and trivago.co.uk

# **Travelodge Wellingborough Rushden**

**A45 Eastbound, Rushden, Northamptonshire NN10 6AP**

**Tel: 08719 846115 [www.travelodge.co.uk](http://www.travelodge.co.uk/)**

About 1.7 miles from the course venue

#### **The Stanwick Hotel**

**West Street, Stanwick, NN9 6QY, United Kingdom** 

**Tel: 01933 622233 [www.thestanwickhotel.co.uk](http://www.thestanwickhotel.co.uk/)**

About 3.3 miles from the course venue

### **Redlands Farm Bed & Breakfast**

**Redlands Farm, West Street, Stanwick, NN9 6QZ**

**01933 355169 [www.redlandsenterprisesc.ipage.com](http://www.redlandsenterprisesc.ipage.com/)**

About 4 miles from the course venue

### **Premier Inn Wellingborough**

**London Road, Wellingborough, Northamptonshire NN8 2DP** 

**Tel: 0871 527 9144 [www.premierinn.com](http://www.premierinn.com/)**

About 4.6 miles from the course venue

#### **The Hind Hotel**

**38 Sheep Street Wellingborough NN8 1BY**

**Tel: 01933 222827 [www.facebook.com/TheHindHotel](http://www.facebook.com/TheHindHotel)**

About 5.5 miles from the course venue

#### **IBIS Wellingborough**

**Enstone Court Wellingborough NN8 2DR** 

**Tel: 01933 228333 [www.ihg.com](http://www.ihg.com/)**

About 5.8 miles from the course venue.

# **Millhouse Hotel**

**Mill Road, Sharnbrook, MK44 1NP** 

**Tel: 01234 781678 [www.millhouse-riverside.co.uk/](http://www.millhouse-riverside.co.uk/)**

About 6 miles from the course venue